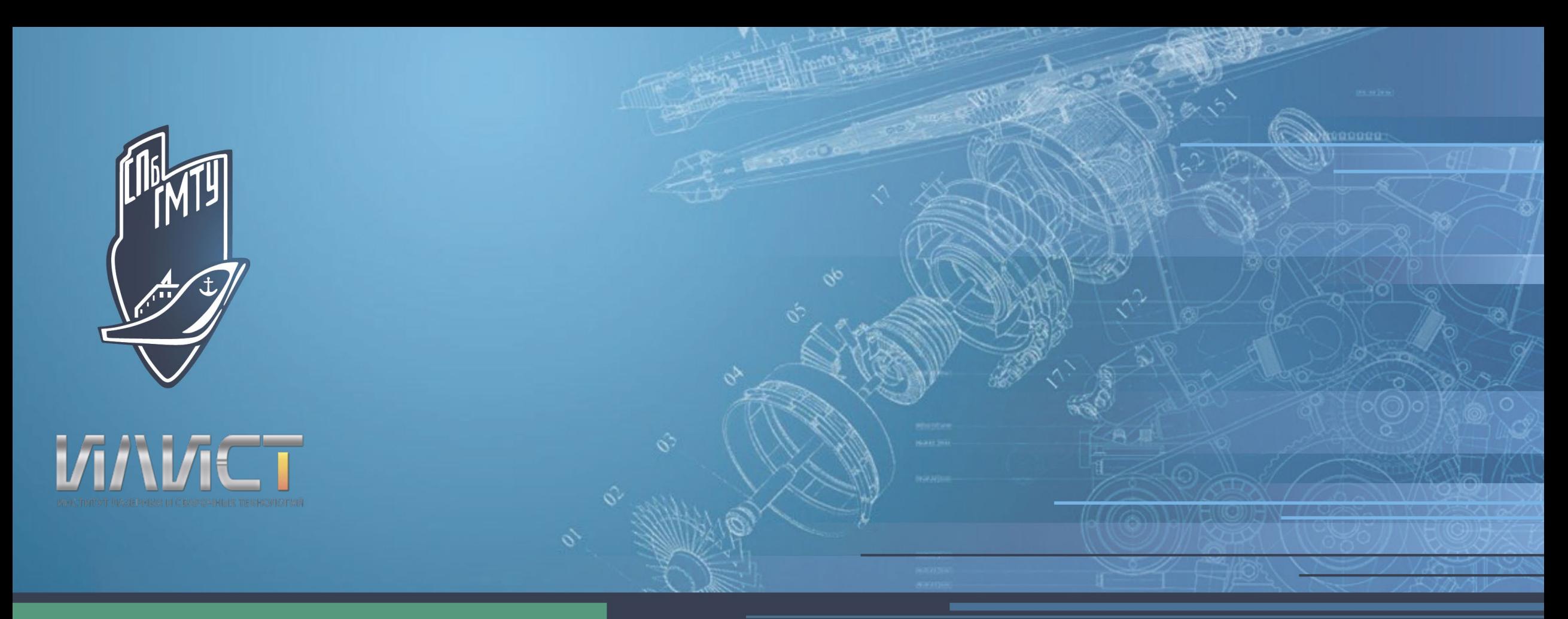

# СПбГМТУ

Образование в области аддитивных технологий — опыт СПбГМТУ

28 мая 2021г.

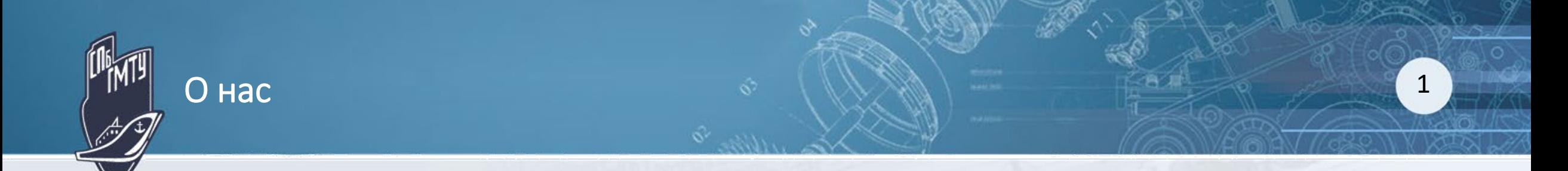

Институт лазерных и сварочных технологий – подразделение Санкт-Петербургского государственного морского технического университета. Численность – 50 человек.

Сфера деятельности:

- НИР
- НИОКР
- НИОКТР
- Разработка и поставка оборудования
- Обучение персонала заказчиков Ключевые технологии:
- Прямое лазерное выращивание
- Лазерная и лазерно-дуговая сварка
- Технологии обработки поверхностей: наплавка, термоупрочнение

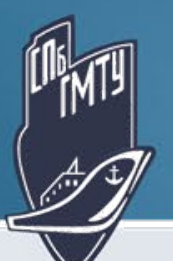

#### Прямое лазерное выращивание 2

Технология ПЛВ – это аддитивная технология изготовление изделий путем лазерной наплавки металлических порошков.

Для выращивания используются роботизированные технологические комплексы с контролируемой атмосферой, размер изделия может быть от 100 мм до 4000 мм.

В качестве материалов используются нержавеющие и высокопрочные стали, никелевые коррозионно-стойкие и жаропрочные сплавы, сплавы на основе кобальта, меди, а также металлокерамики на основе карбида вольфрама. Возможно использование нескольких материалов одновременно для получения биметаллических изделий и градиентных переходов. В рамках одной технологической установки можно проводить операции выращивания, нанесения покрытий, ремонтные операции и операции лазерной сварки.

Производительность процесса выращивания составляет 0.5-1.5 кг/ч.

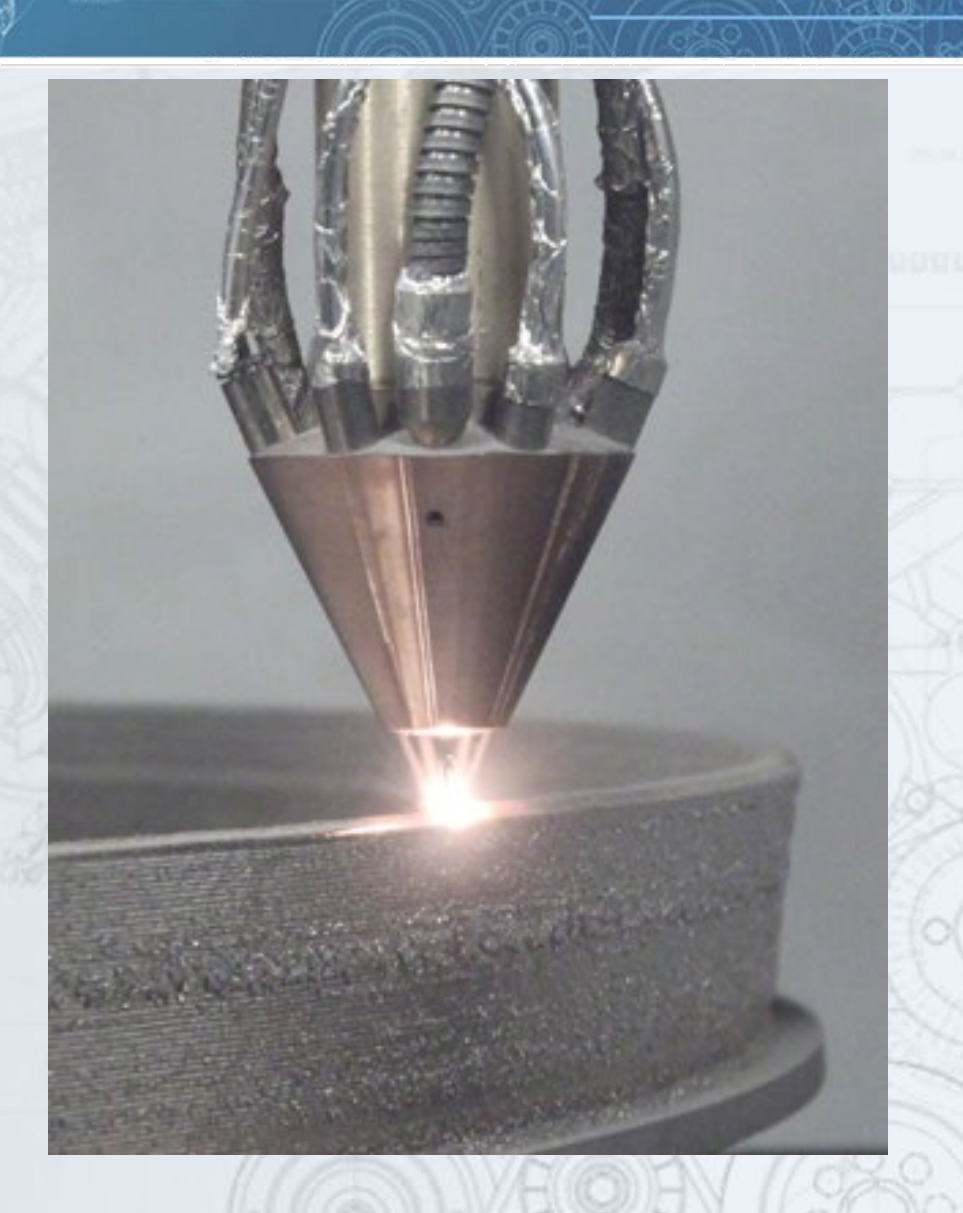

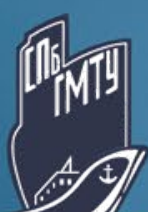

#### Среднегабаритная установка прямого лазерного выращивания **1988 году о 1988**

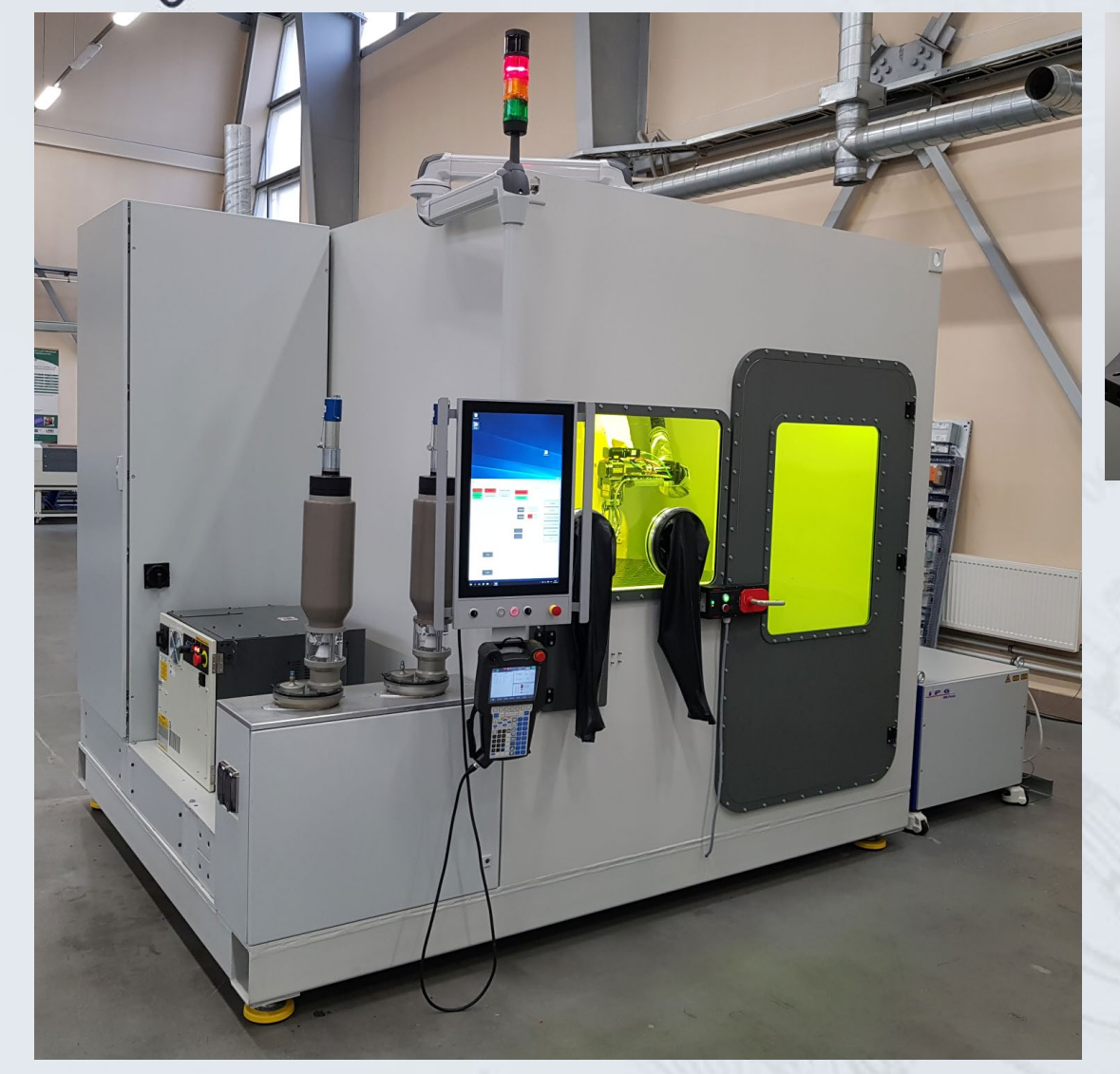

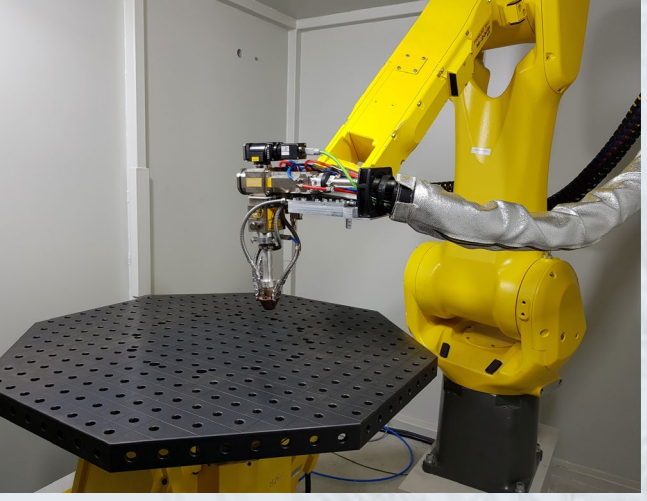

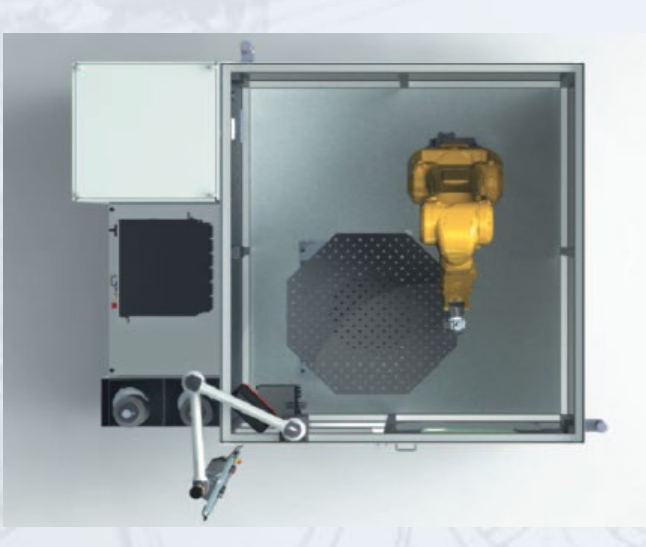

Среднегабаритная установка ПЛВ:

- Манипулятор: робот + 2х осевой позиционер
- Максимальный размер изделия: Ø 1300 мм, h=800мм
- Производительность на сплавах Ti: до 1 кг/ч
- Производительность на сплавах Fe, Ni, Co: до 1,5 кг/ч
- Контролируемая атмосфера чистого Аргона (<100 ppm O2)
- Волоконный лазер ЛС-3: 3 кВт
- Порошковый питатель: 2 х 5 л

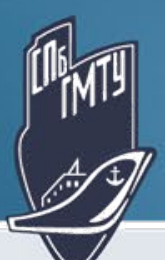

# примеры изделий **4** (1) областное области 4

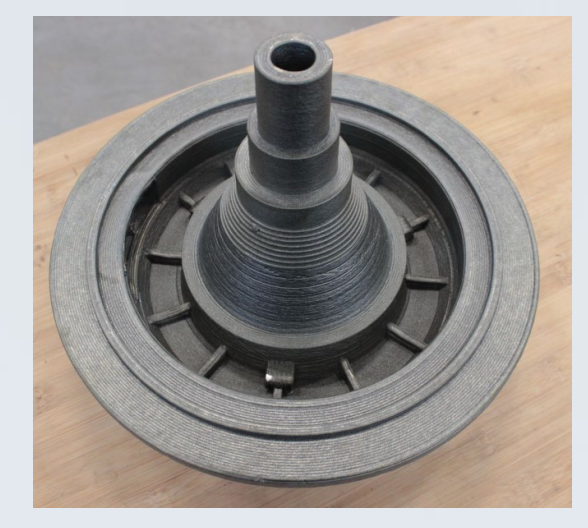

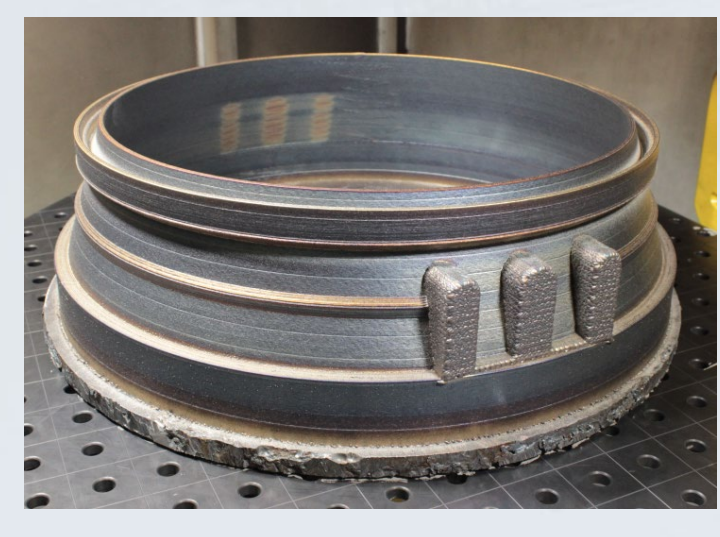

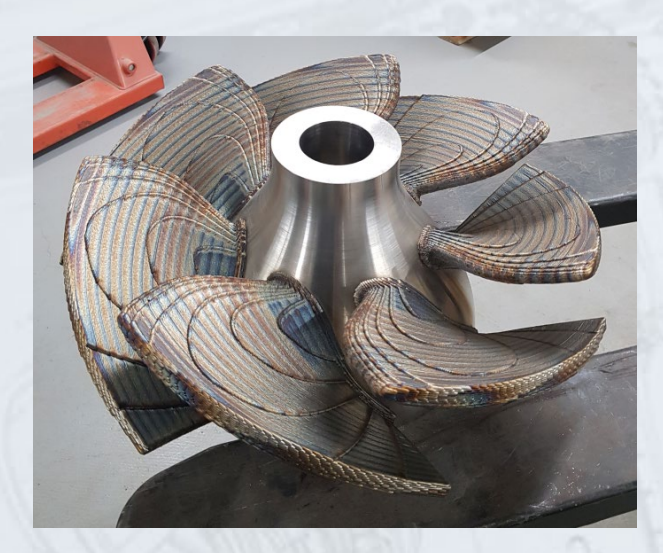

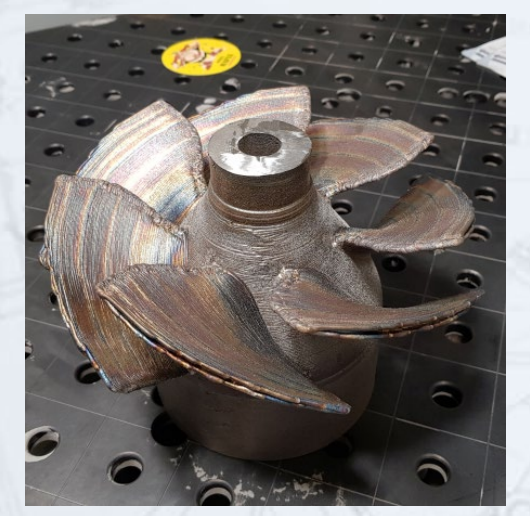

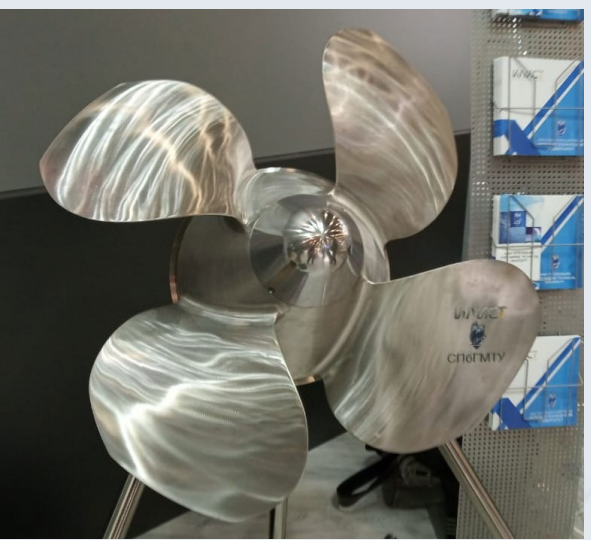

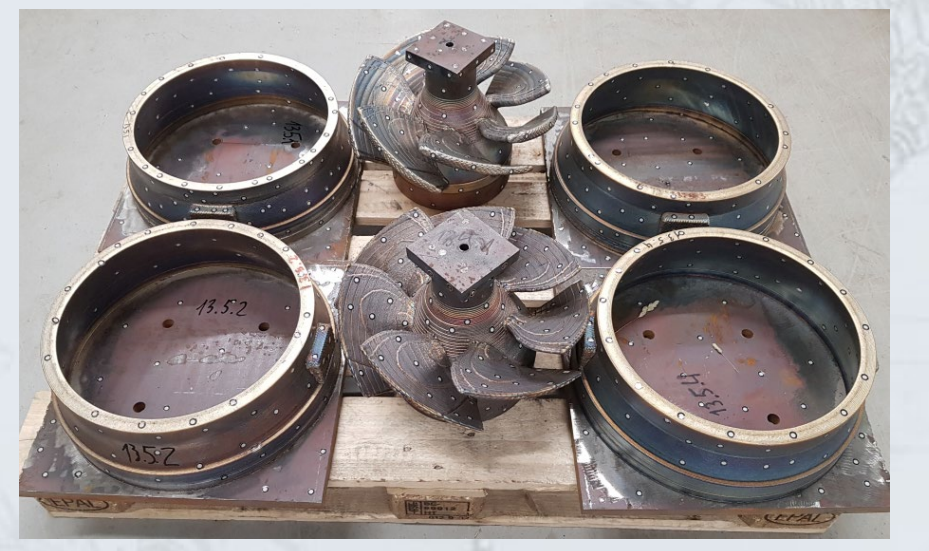

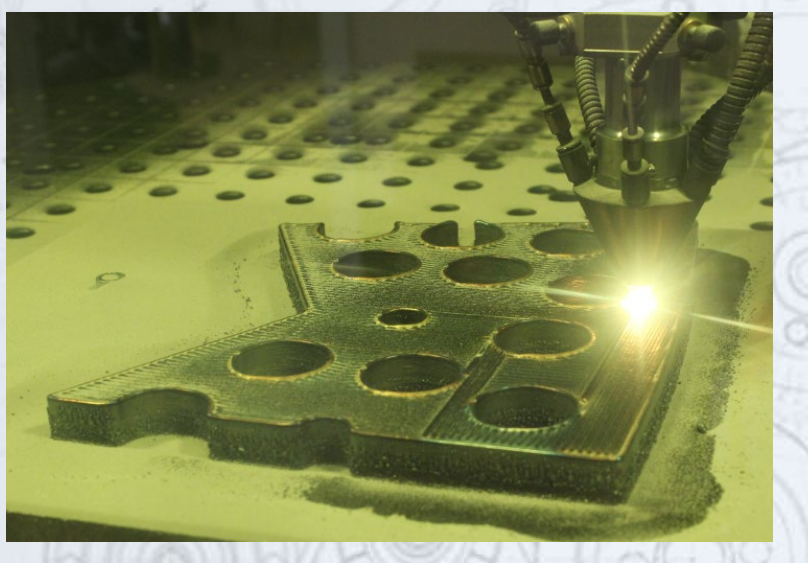

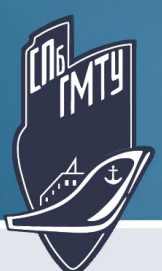

#### Образовательные программы СПбГМТУ 5

- **Программы высшего образования**:
	- Бакалавриат: 15.03.01.02 «Лазерные технологии»
	- Магистратура: 15.04.01.02 «Цифровые лазерные и аддитивные технологии»
- **Программы повышения квалификации:**
	- «Металлические и композиционные порошковые материалы для аддитивного производства» (72 часа)
	- «Построение изделий методом прямого лазерного выращивания» (72 часа)
		- Базовое программирование промышленных роботов
		- Эксплуатация роботизированного комплекса прямого лазерного выращивания
		- Создание управляющих программ с использованием САМ-системы
	- «Лазерная обработка материалов. Теория и практика» (30 часов)
		- Физические основы лазерных технологий
		- Технологии и оборудования лазерной обработки
	- «Конструктивно-технологическое проектирование в аддитивном производства» (72 часа)
		- Физические основы лазерных аддитивных технологий
		- Проектирование изделий для аддитивных технологий
		- Оборудование аддитивных технологий
- **Обучение в рамках договоров поставки оборудования:**
	- Состав и эксплуатация оборудования
	- Основы технологии ПЛВ
	- Создание управляющих программ

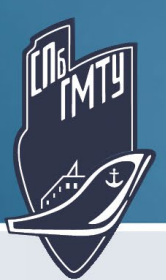

#### Ключевые направления НИОКР 6 ( \\\\\\\) — В САЛЬ В САЛЬ (6

- Технологические работы:
	- Отработка режимов
	- Формообразование
	- Повышение точности изготовления
- Конструкторские работы:
	- Перепроектирование изделий с учетом требований аддитивных технологий
- Материаловедение:
	- Свойства изделий
	- Управление структурой
	- Постобработка
	- Контроль качества
- Проектирование технологического оборудования:
	- Макетирование
	- РКД
	- Изготовление

Ключевые технологии:

- Прямое лазерное выращивание
- Роботизированная лазерная сварка
- Гибридная лазерно-дуговая сварка
- Лазерная порошковая наплавка
- Лазерное термоупрочнение
- Роботизированная лазерная резка
- 3Д сканирование

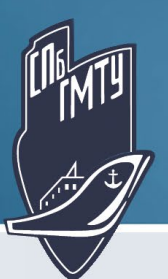

#### Обучение 3Д моделированию  $\sqrt{2}$  (7)

- Твердотельное моделирование (CAD): Siemens NX, Solidworks, Fusion 360
	- Создание 3Д моделей и сборок.
	- Создание чертежей для производства и постобработки
	- Разработка рабочей конструкторской документации
- Поверхностное моделирование: Autodesk Powershape, Siemens NX, Geomagic Design X
	- Создание поверхностей свободной формы
	- Подготовка технологических моделей
	- Реверс-инжиниринг
- Работа с сетками: Geomagic Design X, Geomagic Control X, Autodesk Powershape
	- Создание моделей для печати FDM, SLA, SLS
	- Работа со сканами: чистка, сшивка, перенатягивание сетки
- Инженерный анализ (CAE): Siemens NX, Solidworks, Ansys, Abaqus
	- Исследование деформаций изделий под нагрузкой
	- Топологическая оптимизация
	- Моделирование процесса печати

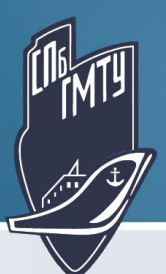

#### Обучение подготовке управляющих программ 8

Подготовка управляющих программ:

- Послойные технологии (FDM, SLM, SLA): Materialise Magics
	- Подготовка моделей
	- Размещение изделий
	- Создание поддержек
	- Генерация УП
- Технологии на многоосевых манипуляторах: 5-ти осевая кинематика, промышленные роботы (Autodesk Powermill)
	- Создание траекторий
	- Слияние, сортировка, технологические параметры
	- Симуляция и постпроцессирование

3Д сканирование:

- Программное обеспечение сканера: VX Elements
- Подготовка изделий перед сканированием
- Обработка результатов
- Реверс-инжиниринг

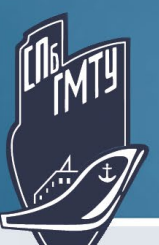

#### Обучение через практические навыки: УД Видеов Саландард Видеов С

- Лабораторные работы:
	- Решение стандартных кейсов 3Д печати: моделирование печать 3Д сканирование
	- Решение стандартных кейсов реверс-инжиниринга: 3Д сканирование моделирование печать контроль геометрии
	- Решение стандартных кейсов по метрологии: 3Д сканирование работа с STL отчет о сравнении геометрии
- Внутренние проекты (дипломные работы):
	- Использование метрологии, реверс-инжиниринга и 3Д печати во внутренних проектах университета:
	- Разработка лабораторных работ других направлений
	- Дипломные работы (бакалавры и магистры) основных и смежных направлений
	- Диссертации аспирантов
- Проекты с внешним заказчиком (НИР, НИОКР, услуги):
	- Заказы на 3Д печать, реверс-инжиниринг, метрологию: частные заказы небольшой стоимости с целью набора опыта
	- Научно-исследовательские работы по направлениям: 3Д печать, материаловедение, топологическая оптимизация
	- «Тяжелые» НИР при поддержке РНФ и РФФИ
	- «Тяжелые» НИОКР по заказу госкорпораций, Министерства высшего образования и науки

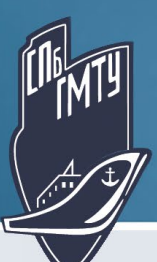

#### Конференция ИЛИСТ

### 20-22 CEHTЯБРЯ 2021

# САНКТ-ПЕТЕРБУРГ, РОССИЯ

Х МЕЖДУНАРОДНАЯ КОНФЕГНЦИЯ

10

«ЛУЧЕВЫЕ ТЕХНОЛОГИИ **ПРИМЕНЕНИЕ ЛАЗЕРОВ»** 

https://btla.smtu.ru/

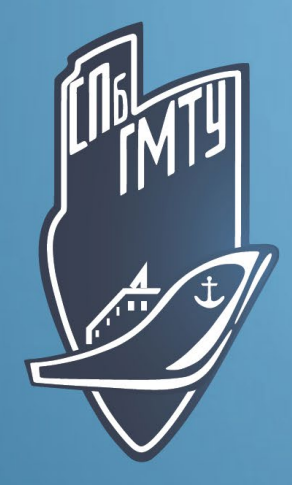

# СПАСИБО ЗА ВНИМАНИЕ!